# Package 'anesrake'

April 28, 2018

Version 0.80

Date 2018-04-27

Title ANES Raking Implementation

Author Josh Pasek [aut, cre]

Maintainer Josh Pasek <josh@joshpasek.com>

Depends Hmisc, weights

Description Provides a comprehensive system for selecting

variables and weighting data to match the specifications of the American National Election Studies. The package includes methods for identifying discrepant variables, raking data, and assessing the effects of the raking algorithm. It also allows automated re-raking if target variables fall outside identified bounds and allows greater user specification than other available raking algorithms. A variety of simple weighted statistics that were previously in this package (version .55 and earlier) have been moved to the package 'weights.'

License GPL  $(>= 2)$ 

LazyLoad yes

NeedsCompilation no

Repository CRAN

Date/Publication 2018-04-28 09:23:18 UTC

# R topics documented:

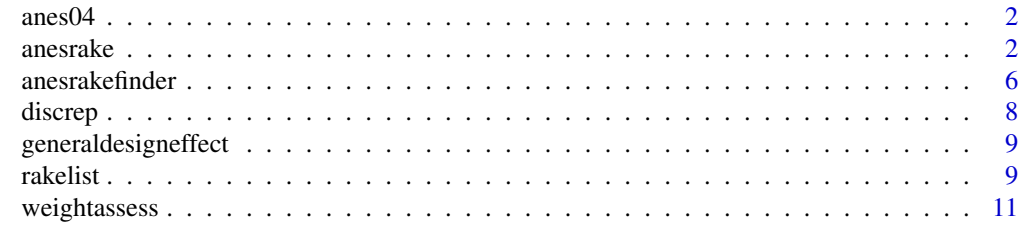

1

**Index** [13](#page-12-0)

<span id="page-1-0"></span>anes04 *Demographic Data From 2004 American National Election Studies (ANES)*

# Description

A dataset containing demographic data from the 2004 American National Election Studies. The data include 5 variables: "female" (A Logical Variable Indicating Sex), "age" (Numerically Coded, Ranging From 18 to a Topcode of 90), "educats" (5 Education Categories corresponding to 1-Less than A High School Degree, 2-High School Gradutate, 3-Some College, 4-College Graduate, 5-Post College Education), "racecats" (6 Racial Categories), and "married" (A Logical Variable Indicating the Respondent's Marital Status, with one point of missing data). Dataset is designed show how production of survey weights works in practice.

#### Usage

data(anes04)

# Format

The format is: chr "anes04"

#### Source

http://www.electionstudies.org

anesrake *Function to perform full ANES variable selection and weighting.*

#### Description

anesrake takes a list of variables and target values and determines how they should be weighted to match the procedures outlined in DeBell and Krosnick, 2009. It then performs raking to develop weights for the variables selected such that they match the targets provided.

#### Usage

```
anesrake(inputter, dataframe, caseid, weightvec = NULL,
cap = 5, verbose = FALSE, maxit = 1000, type = "pctlim",
pctlim = 5, nlim = 5, filter = 1, choosemethod = "total",
iterate = TRUE, convcrit = 0.01, force1=TRUE, center.baseweights=TRUE)
```
#### anesrake 3

#### Arguments

inputter The inputter object should contain a list of all target values for the raking procedure. Each list element in inputter should be a vector corresponding to the weighting targets for a single variable. Hence, the vector enumerating the weighting targets for a variable with 2 levels should be of length 2, while a vector enumerating the weighting targets for a variable with 5 levels should be of length 5. List elements in inputter should be named according to the variable that they will match in the corresponding dataset. Hence, a list element enumerating the proportion of the sample that should be of each gender should be labeled "female" if the variable in dataframe is also titled "female."

> inputter elements must be vectors and can be of class numeric, or factor and must match the class of the corresponding variable in dataframe. Logical variables in dataframe can be matched to a numeric vector of length 2 and ordered with the TRUE target as the first element and the FALSE target as the second element. Targets for factors must be labeled to match every level present in the dataframe (e.g. a variable with 2 age groups "under40" and "over40" should have elements named "under40" and "over40" respectively). anesrake attempts to conform any unrecognized types of vectors to class(numeric). Weighting targets can be entered either as an N to be reached or as a percent for any given variable. Targets can be either proportions (ideal) or the number of individuals in the population in each target category (N). Totals of greater than 1.5 for any given list element are treated as Ns, while values of less than 1.5 are treated as percentages.

- dataframe The dataframe command identifies a data.frame object of the data to be weighted. The data.frame must contain all of the variables that will be used in the weighting process and those variables must have the same names as are present in the inputter list element.
- caseid The caseid command identifies a unique case identifier for each individual in the dataset. If filters are to be used, the resulting list of weights will be a different length from the overall dataframe. caseid is included in the output so that weights can be matched to the dataset of relevance. caseid must be of a length matching the number of cases in dataframe.
- weightvec weightvec is an optional input if some kind of base weights, stratification correction, or other sampling probability of note that should be accounted for before weighting is conducted. If defined, weightvec must be of a length equivalent to the number of cases in the dataframe. If undefined, weightvec will be automatically seeded with a vector of 1s.

cap cap defines the maximum weight to be used. cap can be defined by the user with the command cap=x, where x is any value above 1 at which the algorithm will cap weights. If cap is set below 1, the function will return an error. If cap is set between 1 and 1.5, the function will return a warning that the low cap may substantially increase the amount of time required for weighting. In the absence of a user-defined cap, the algorithm defaults to a starting value of 5 in line with DeBell and Krosnick, 2009. For no cap, cap simply needs to be set to an arbitrarily high number. (Note: Capping using the cap command caps at each iteration.)

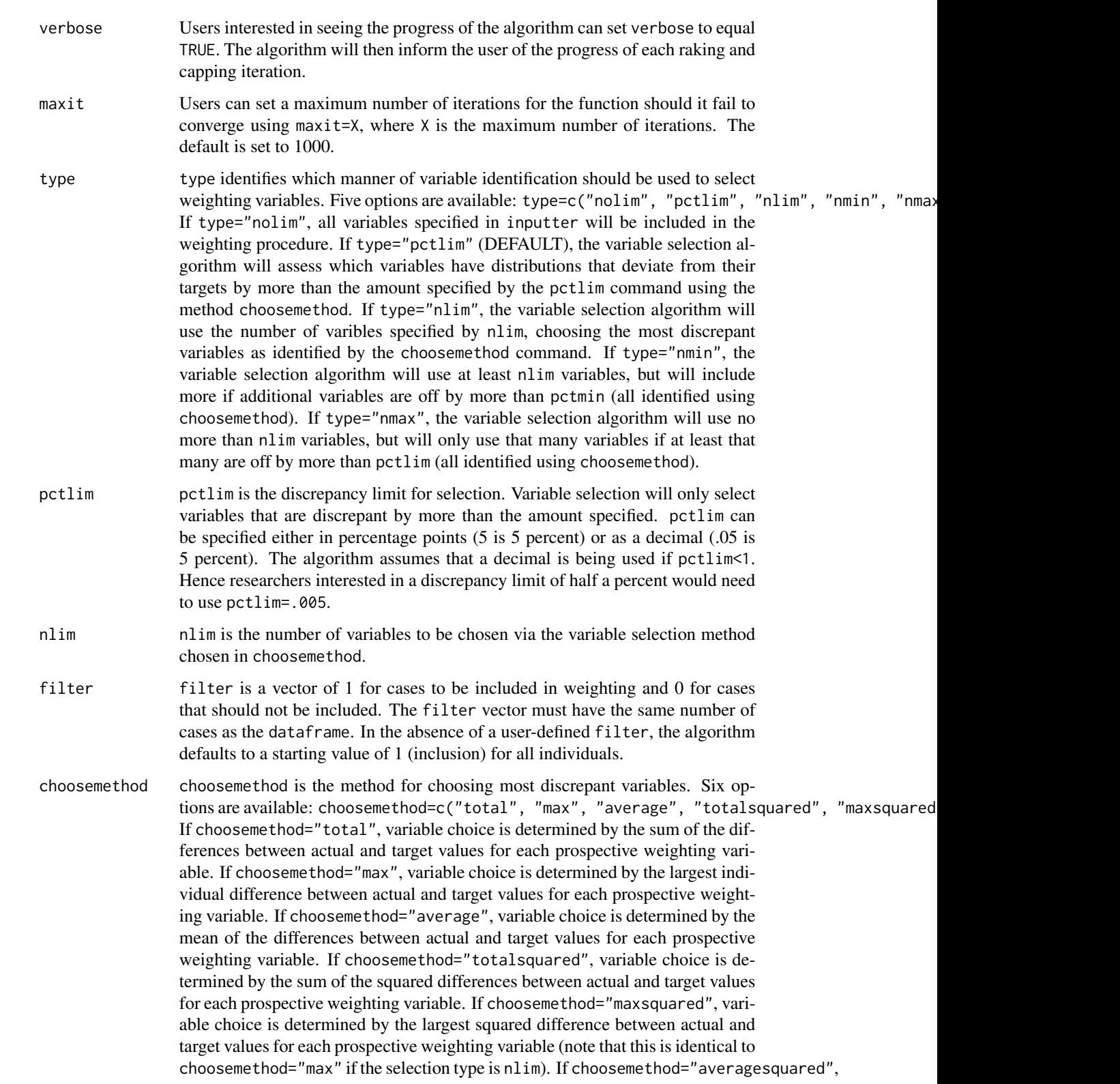

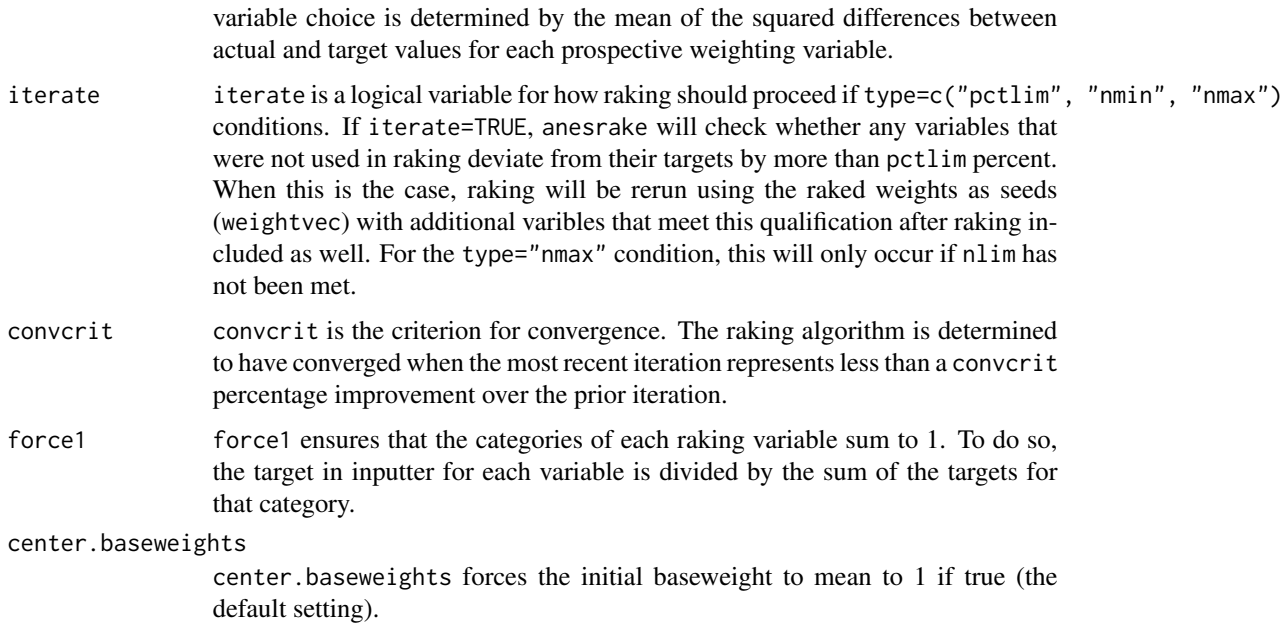

# Value

A list object of anesrake has the following elements:

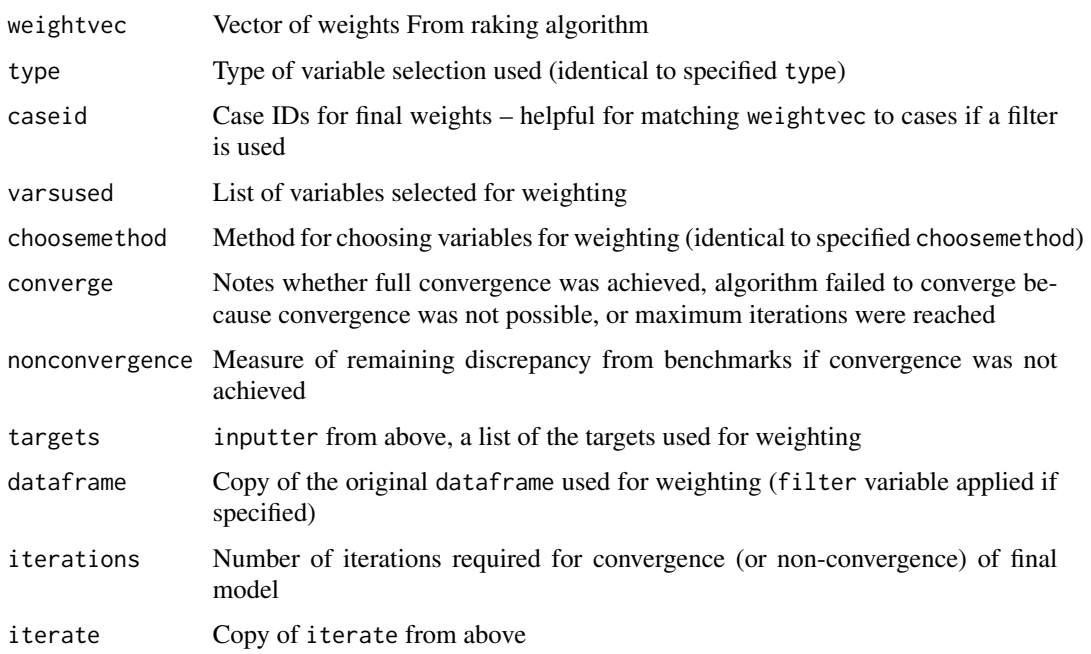

# Author(s)

Josh Pasek, Assistant Professor of Communication Studies at the University of Michigan (www.joshpasek.com).

<span id="page-5-0"></span>6 anesrakefinder

# References

DeBell, M. and J.A. Krosnick. (2009). Computing Weights for American National Election Study Survey Data, ANES Technical Report Series, No. nes012427. Available from: ftp://ftp.electionstudies.org/ftp/nes/bibliograpl

## Examples

```
data("anes04")
anes04$caseid <- 1:length(anes04$age)
anes04$agecats <- cut(anes04$age, c(0, 25,35,45,55,65,99))
levels(anes04$agecats) <- c("age1824", "age2534", "age3544",
          "age4554", "age5564", "age6599")
marriedtarget <- c(.4, .6)
agetarg <- c(.10, .15, .17, .23, .22, .13)
names(agetarg) <- c("age1824", "age2534", "age3544",
          "age4554", "age5564", "age6599")
targets <- list(marriedtarget, agetarg)
names(targets) <- c("married", "agecats")
outsave <- anesrake(targets, anes04, caseid=anes04$caseid,
          verbose=TRUE)
caseweights <- data.frame(cases=outsave$caseid, weights=outsave$weightvec)
summary(caseweights)
summary(outsave)
```
anesrakefinder *Function to determine what variables should be used for weighting.*

# Description

anesrake takes a list of variables and target values and determines which variables should be used for weighting in accordance with DeBell and Krosnick, 2009. Used as part of anesrake.

# Usage

```
anesrakefinder(inputter, dataframe, weightvec = NULL,
choosemethod = "total")
```
#### Arguments

inputter The inputter object should contain a list of all target values for the raking procedure. Each list element in inputter should be a vector corresponding to the weighting targets for a single variable. Hence, the vector enumerating the weighting targets for a variable with 2 levels should be of length 2, while a vector enumerating the weighting targets for a variable with 5 levels should be of length 5. List elements in inputter should be named according to the variable that they will match in the corresponding dataset. Hence, a list element enumerating the proportion of the sample that should be of each gender should be labeled "female" if the variable in dataframe is also titled "female." inputter elements must be vectors and can be of class numeric, or factor and must match the class of the corresponding variable in dataframe. Logical variables in dataframe can be matched to a numeric vector of length 2 and ordered with the TRUE target as the first element and the FALSE target as the second element. Targets for factors must be labeled to match every level present in the dataframe (e.g. a variable with 2 age groups "under40" and "over40" should have elements named "under40" and "over40" respectively). anesrake attempts to conform any unrecognized types of vectors to class(numeric). Weighting targets can be entered either as an N to be reached or as a percent for any given variable. Targets can be either proportions (ideal) or the number of individuals in the population in each target category (N). Totals of greater than 1.5 for any given list element are treated as Ns, while values of less than 1.5 are treated as percentages. dataframe The dataframe command identifies a data.frame object of the data to be weighted. The data.frame must contain all of the variables that will be used in the weighting process and those variables must have the same names as are present in the inputter list element. weightvec weightvec is an optional input if some kind of base weights, stratification correction, or other sampling probability of note that should be accounted for before weighting is conducted. If defined, weightvec must be of a length equivalent to the number of cases in the dataframe. If undefined, weightvec will be automatically seeded with a vector of 1s. choosemethod choosemethod is the method for choosing most discrepant variables. Six options are available: choosemethod=c("total", "max", "average", "totalsquared", "maxsquared If choosemethod="total", variable choice is determined by the sum of the differences between actual and target values for each prospective weighting variable. If choosemethod="max", variable choice is determined by the largest individual difference between actual and target values for each prospective weighting variable. If choosemethod="average", variable choice is determined by the mean of the differences between actual and target values for each prospective weighting variable. If choosemethod="totalsquared", variable choice is determined by the sum of the squared differences between actual and target values for each prospective weighting variable. If choosemethod="maxsquared", variable choice is determined by the largest squared difference between actual and target values for each prospective weighting variable (note that this is identical to choosemethod="max" if the selection type is nlim). If choosemethod="averagesquared", variable choice is determined by the mean of the squared differences between

actual and target values for each prospective weighting variable.

#### <span id="page-7-0"></span>Value

Returns a vector of variable names and discrepancies via the method chosen in choosemethod.

# Author(s)

Josh Pasek, Assistant Professor of Communication Studies at the University of Michigan (www.joshpasek.com).

discrep *Function to determine the discrepancy for each level of a variable from targets.*

# Description

Finds the discrepancy between the proportion of data in each level of a weighted vector and a set of targets for each level of that same vector. Used as part of anesrake.

# Usage

discrep(datavec, targetvec, weightvec)

# Arguments

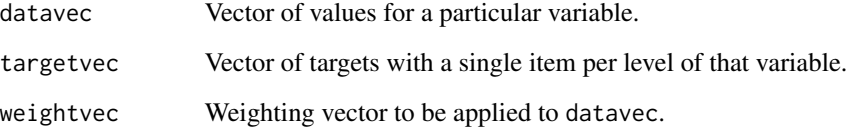

# Value

Vector of discrepancies at each level.

# Author(s)

Josh Pasek, Assistant Professor of Communication Studies at the University of Michigan (www.joshpasek.com).

<span id="page-8-0"></span>generaldesigneffect *Calculates a general design effect given weights for a dataset.*

#### **Description**

Calculates a general design effect given weights for a dataset.

# Usage

```
generaldesigneffect(weightvec)
```
#### Arguments

weightvec Vector of weights.

rakelist *Function to perform full ANES weighting on selected variables.*

#### Description

rakelist takes a list of variables and target values weights a dataset with those variables to match the targets via raking. It is the primary workhorse command of anesrake.

#### Usage

```
rakelist(inputter, dataframe, caseid, weightvec = NULL, cap = 999999,
verbose = FALSE, maxit = 1000, convcrit = 0.01)
```
#### Arguments

```
inputter The inputter object should contain a list of all target values for the raking
                  procedure. Each list element in inputter should be a vector corresponding
                  to the weighting targets for a single variable. Hence, the vector enumerating
                  the weighting targets for a variable with 2 levels should be of length 2, while a
                  vector enumerating the weighting targets for a variable with 5 levels should be of
                  length 5. List elements in inputter should be named according to the variable that
                  they will match in the corresponding dataset. Hence, a list element enumerating
                  the proportion of the sample that should be of each gender should be labeled
                  "female" if the variable in dataframe is also titled "female."
                  inputter elements must be vectors and can be of class numeric, or factor and
```
must match the class of the corresponding variable in dataframe. Logical variables in dataframe can be matched to a numeric vector of length 2 and ordered with the TRUE target as the first element and the FALSE target as the second element. Targets for factors must be labeled to match every level present in the dataframe (e.g. a variable with 2 age groups "under40" and "over40" should

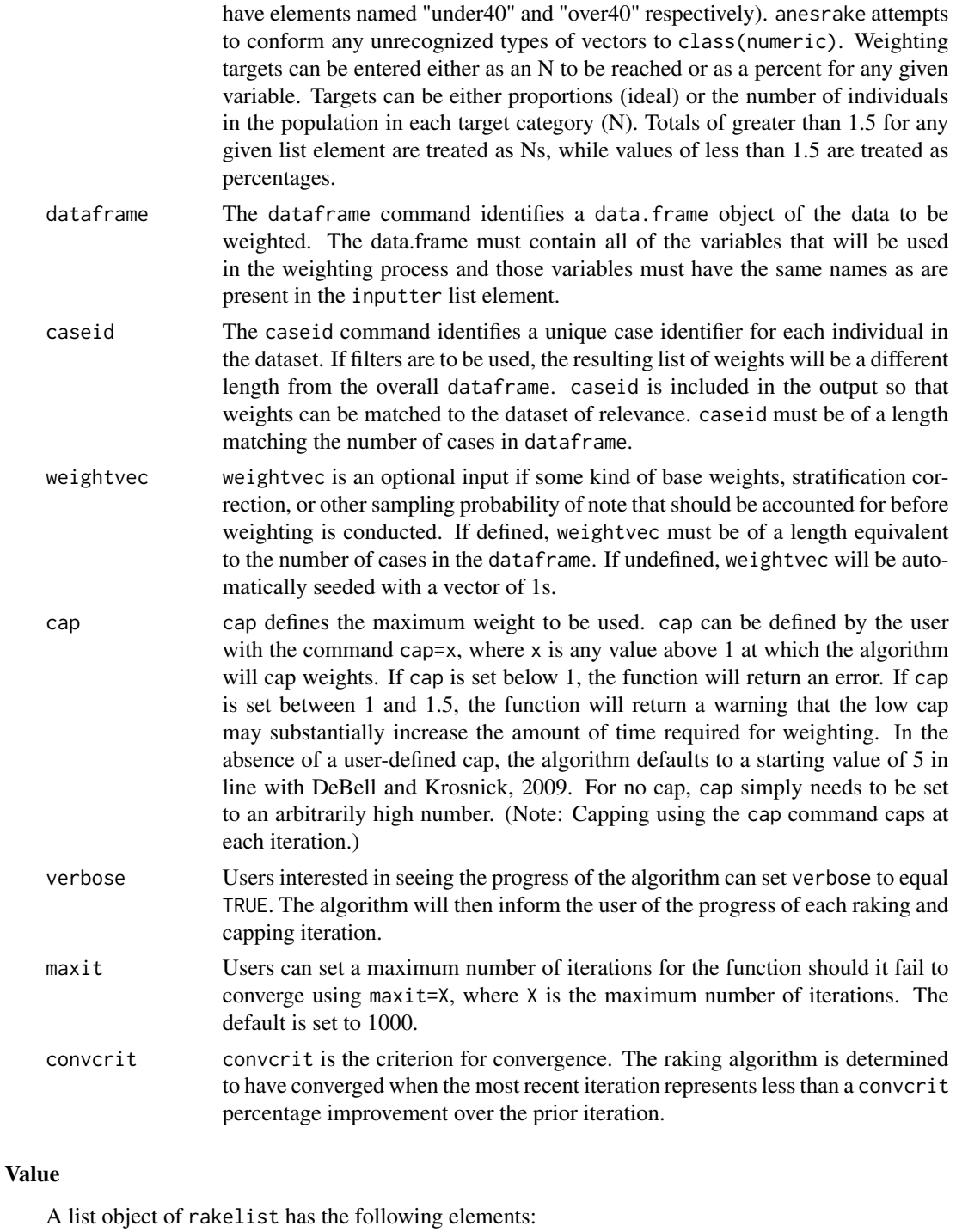

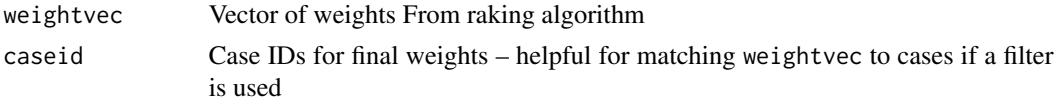

# <span id="page-10-0"></span>weightassess and the set of the set of the set of the set of the set of the set of the set of the set of the set of the set of the set of the set of the set of the set of the set of the set of the set of the set of the set

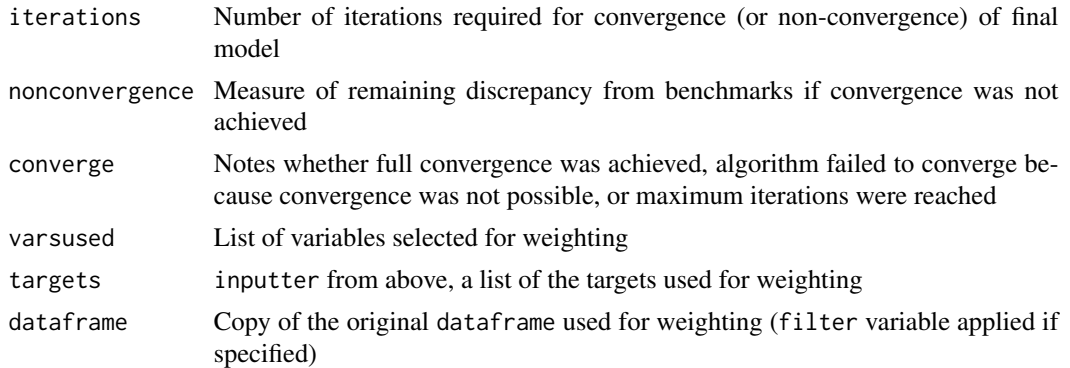

#### Author(s)

Josh Pasek, Assistant Professor of Communication Studies at the University of Michigan (www.joshpasek.com).

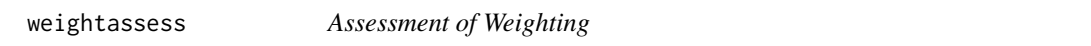

## Description

Shows weighted data on specified variables compared to targets and baseweights.

#### Usage

weightassess(inputter, dataframe, weightvec, prevec = NULL)

#### Arguments

inputter The inputter object should contain a list of all target values for the raking procedure. Each list element in inputter should be a vector corresponding to the weighting targets for a single variable. Hence, the vector enumerating the weighting targets for a variable with 2 levels should be of length 2, while a vector enumerating the weighting targets for a variable with 5 levels should be of length 5. List elements in inputter should be named according to the variable that they will match in the corresponding dataset. Hence, a list element enumerating the proportion of the sample that should be of each gender should be labeled "female" if the variable in dataframe is also titled "female." inputter elements must be vectors and can be of class numeric, or factor and must match the class of the corresponding variable in dataframe. Logical variables in dataframe can be matched to a numeric vector of length 2 and ordered

with the TRUE target as the first element and the FALSE target as the second element. Targets for factors must be labeled to match every level present in the dataframe (e.g. a variable with 2 age groups "under40" and "over40" should have elements named "under40" and "over40" respectively). anesrake attempts to conform any unrecognized types of vectors to class(numeric). Weighting targets can be entered either as an N to be reached or as a percent for any given

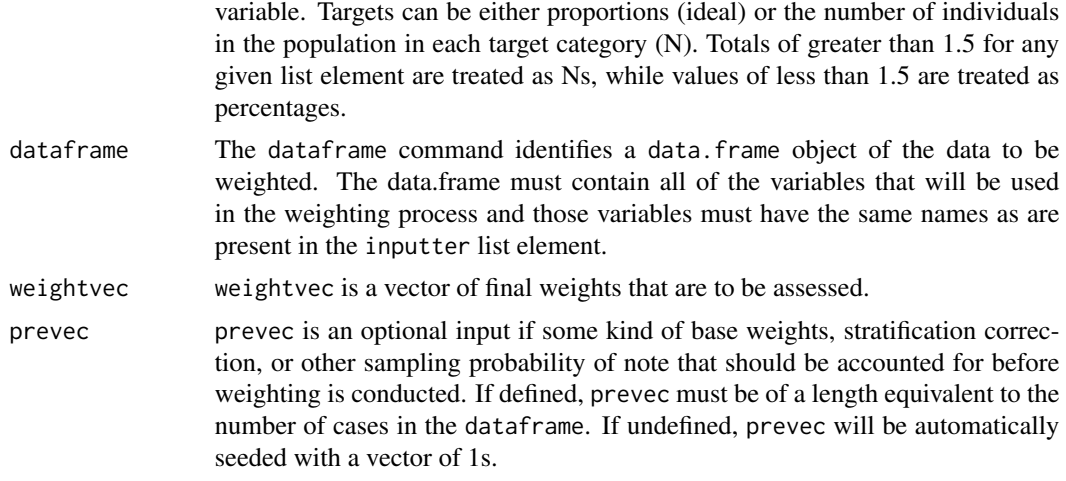

# Value

Prints out a list of all levels of all variables named in inputter. For each variable, shows values weighted with prevec, weightvec, and the targets and assesses discrepancies for each.

# Author(s)

Josh Pasek, Assistant Professor of Communication Studies at the University of Michigan (www.joshpasek.com).

# <span id="page-12-0"></span>Index

```
∗Topic \textasciitilderaking
    anesrake, 2
    rakelist, 9
∗Topic \textasciitildevariable selection
    anesrake, 2
    anesrakefinder, 6
∗Topic \textasciitildeweights
    anesrake, 2
    rakelist, 9
∗Topic datasets
    anes04, 2
anes04, 2
anesrake, 2
anesrakefinder, 6
discrep, 8
generaldesigneffect, 9
print.anesrake (anesrake), 2
print.anesrakelist (rakelist), 9
rakelist, 9
rakeonvar (rakelist), 9
```

```
selecthighestpcts (anesrakefinder), 6
selectnhighest (anesrakefinder), 6
summary.anesrake (anesrake), 2
summary.anesrakelist (rakelist), 9
```

```
weightassess, 11
```